# RegEx + BNF

1

## **Regular expressions**

### RegEx in the real word

Where are regular expressions used?

- Java, Perl, JS, etc.
- IDEs (e.g. VSCode)
- SQL
- Spreadsheets
- HTML

Better question: where aren't they used?

#### RegEx on the Web

Webpages are written with HTML tags, where each tag specifies an element on the page.

The **input** tag renders a text input field:

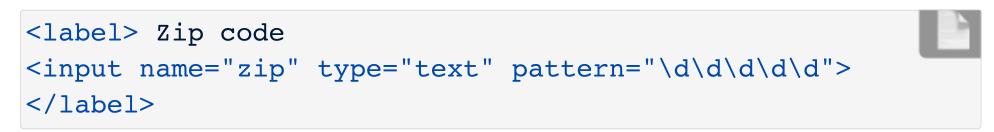

 $\rightarrow$ 

Zip code

The **pattern** attribute uses a regular expression to describe what is valid for that field.

#### Quantifier shortcut: {n,m}

Use {} to specify how many instances to match.

- {n} matches exactly n instances
- {n,} matches n or more instances
- {n,m} matches from n and m instances

```
<label> Zip code
<input name="zip" type="text" pattern="\d{5}">
</label>
```

 $\rightarrow$ 

Zip code

```
<label>TBD
<input name="tbd" type="text" pattern="[A-Za-z]{3}">
</label>
```

| 1 |
|---|
| 7 |

| IBD |  |
|-----|--|
|     |  |

- What's a valid input?
- What's an invalid input?
- What's a good name for the field?

```
<label>TBD
<input name="tbd" type="text" pattern="[A-Za-z]{3}">
</label>
```

| ~ |
|---|
| 7 |

| TBD |
|-----|
|-----|

- What's a valid input?AUS, aus
- What's an invalid input? australia, au
- What's a good name for the field? Country Code

```
<label>TBD
<input name="tbd" type="text" pattern="\d{4}-\d{2}-\d{2}">
</label>
```

 $\rightarrow$ 

|  | R | Π                  |  |
|--|---|--------------------|--|
|  | D | $\boldsymbol{\nu}$ |  |

- What's a valid input?
- What's an invalid input?
- What's a good name for the field?

```
<label>TBD
<input name="tbd" type="text" pattern="\d{4}-\d{2}-\d{2}">
</label>
```

 $\rightarrow$ 

| TRD |  |
|-----|--|
|     |  |
|     |  |

- What's a valid input? 2020-03-13
- What's an invalid input? 2020/03/13, 03-13-2020
- What's a good name for the field? Date

```
<label>TBD
<input name="tbd" type="text" pattern="[a-z0-9._%+-]+@[a-z0-9.-]+\.[a-z]{2,}$">
</label>
```

.

TBD

- What's a valid input?
- What's an invalid input?
- What's a good name for the field?

```
<label>TBD
<input name="tbd" type="text" pattern="[a-z0-9._%+-]+@[a-z0-9.-]+\.[a-z]{2,}$">
</label>
```

Т

| BD |  |
|----|--|
| BD |  |

- What's a valid input? someone@someplace.org
- What's an invalid input? someone@mod%cloth.co
- What's a good name for the field? Email address

Let's make a regular expression to match 24-hour times of the format HH:MM.

First draft: [0-2]\d:\d\d

- What invalid times would that match?
- How do we fix minutes?
- How do we fix hours?

Let's make a regular expression to match 24-hour times of the format HH:MM.

First draft: [0-2]\d:\d\d

- What invalid times would that match? 24:99
- How do we fix minutes? [0-2]\d:[0-5]\d
- How do we fix hours? ((2[0-3])|([0-1]\d)):[0-5]\d

Let's make a regular expression to match any tweet talking about GME stock.

First draft: **GME** 

- Would that match any non-GME tweets?
- How do we match only GME?

Let's make a regular expression to match any tweet talking about GME stock.

First draft: **GME** 

- Would that match any non-GME tweets? Yes, like #HUGME or #HUGMEHARDER
- How do we match only GME? \bgme\b

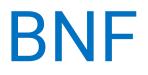

#### **BNF for Toddler-ese**

```
start: sentence
sentence: describe_wants | describe_feeling
describe_wants: TODDLER "wants" noun_phrase "!"
noun_phrase: ARTICLE? NOUN
describe_feeling: TODDLER "is" EMOTION "!"
TODDLER: "beverly" | "baggy" | "you"
ARTICLE: "the" | "a" | "an" | "un" | "una"
NOUN: "ball" | "elmo" | "chalk" | "gusano"
EMOTION: "sad" | "mad" | "tired"
```

%ignore /\s+/

What sentences can that parse? Try in code.cs61a.org!

#### BNF in the real word

Where is BNF used?

- Language specification: Python, CSS, SaSS, XML
- File formats: Google's robots.txt
- Protocols: Apache Kafka
- Parsers and compilers
- Text generation

You will likely use your BNF *reading* skills more than your BNF *writing* skills.

#### **BNF for Calculator**

```
start: calc_expr
?calc_expr: NUMBER | calc_op
calc_op: "(" OPERATOR calc_expr* ")"
OPERATOR: "+" | "-" | "*" | "/"
%ignore /\s+/
%import common.NUMBER
```

What expressions can that parse? Try in code.cs61a.org!

#### Syntax diagram for Calculator

A syntax diagram is a common way to represent BNF & other contextfree grammars. Also known as railroad diagram.

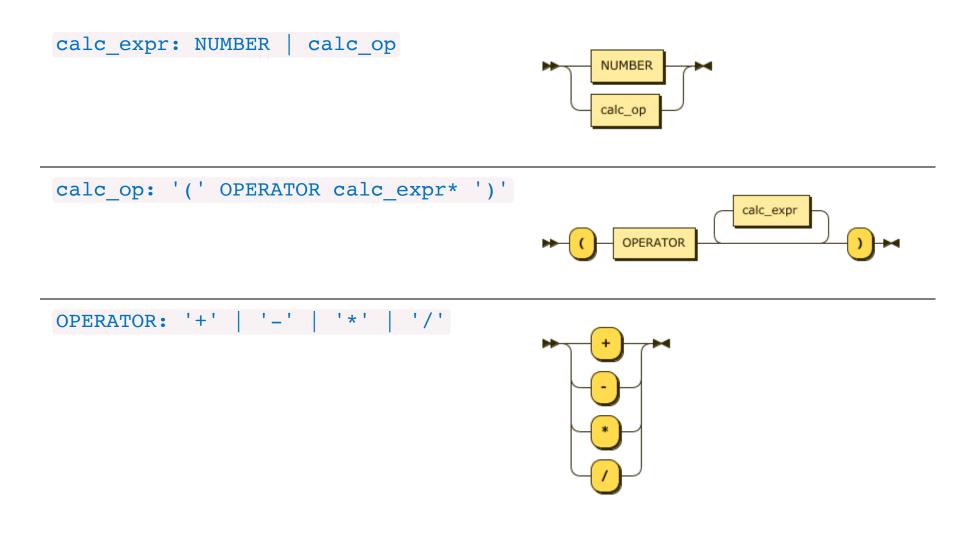

#### **BNF for Python Integers**

Adapted from the Python docs:

```
?start: integer
integer: decinteger | bininteger | octinteger | hexinteger
decinteger: nonzerodigit digit*
bininteger: "0" ("b" | "B") bindigit+
octinteger: "0" ("o" | "0") octdigit+
hexinteger: "0" ("x" | "X") hexdigit+
nonzerodigit: /[1-9]/
digit: /[0-9]/
bindigit: /[01]/
octdigit: /[0-7]/
hexdigit: digit | /[a-f]/ | /[A-F]/
```

What number formats can that parse? Try in code.cs61a.org!

#### Syntax diagram: Python numbers

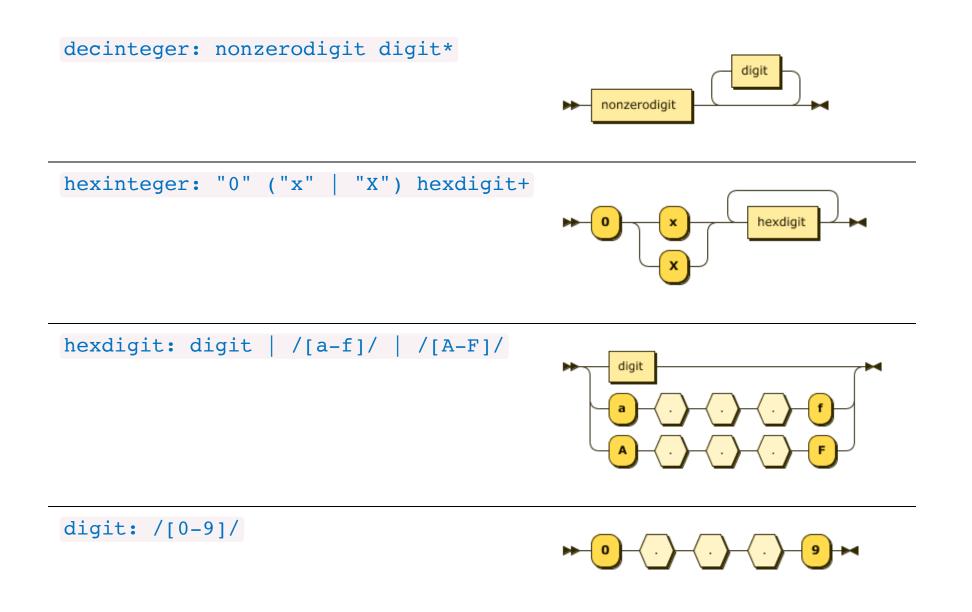

#### **BNF for Scheme expressions**

#### Adapted from the Scheme docs:

```
?start: expression
expression: constant | variable | "(if " expression expression expression? ")" | application
constant: BOOLEAN | NUMBER
variable: identifier
application: "(" expression expression* ")"
identifier: initial subsequent* | "+" | "-" | "..."
initial: LETTER | "!" | "$" | "$" | "$" | "&" | "*" | "/" | ":" | "<" | "=" | ">" | "?" | "-" | "-" | "^"
subsequent: initial | DIGIT | "." | "+" | "-"
LETTER: /[a-ZA-Z]/
DIGIT: /[0-9]/
BOOLEAN: "#t" | "#f"
$import common.NUMBER
$ignore /\s+/
```

\*This BNF does not include many of the special forms, for simplicity.

#### Syntax diagram: Scheme expressions

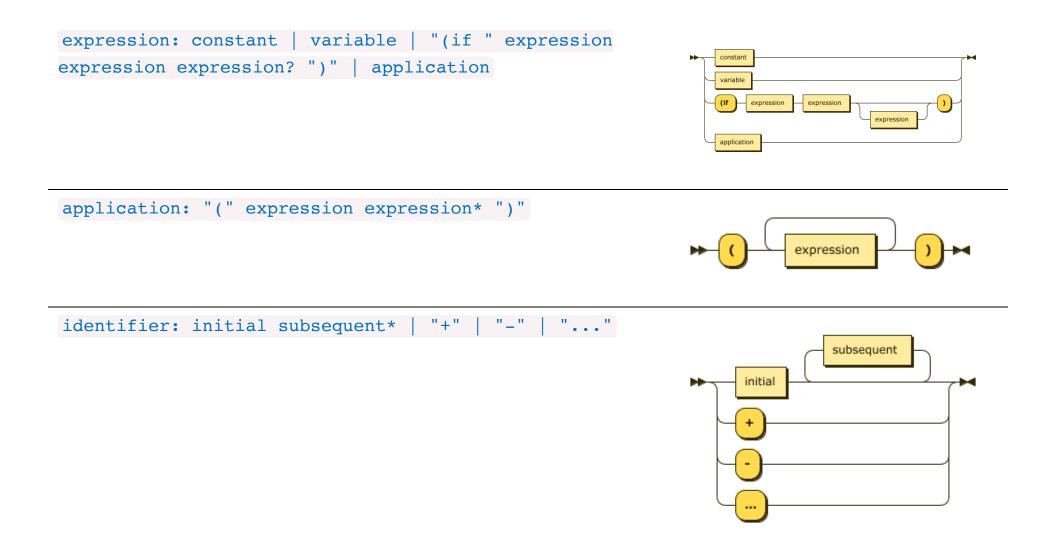